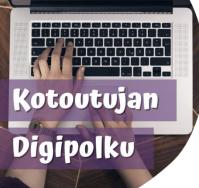

## WILMA GUIDE FOR PARENTS englanti

Kotoutujan digipolku -project has produced instructions and videos on how to use the Wilma app. You can find the instructions via links or QR-codes. You can read the QR-codes using Google Lens or QRscanner app. There are English subtitles in the videos.

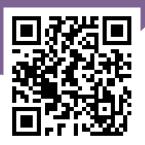

Wilma guide: tinyurl.com/wilmaenglanti2

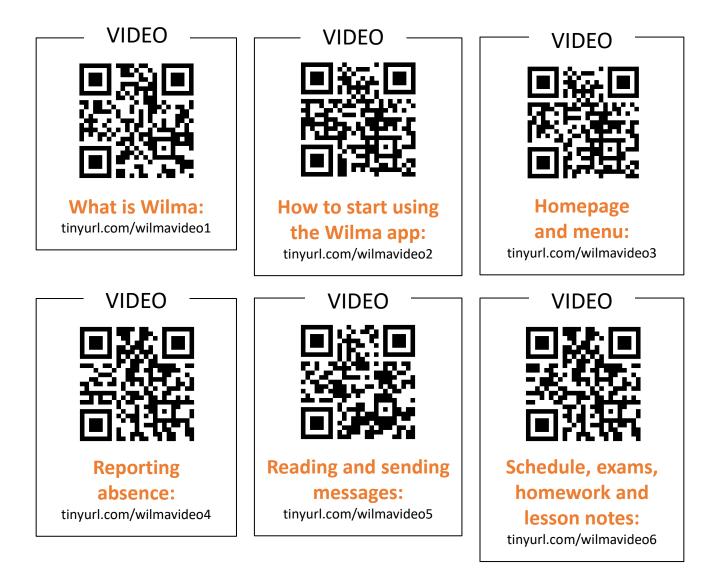

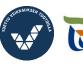

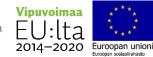

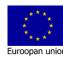

How to change subtitle language on Youtube:

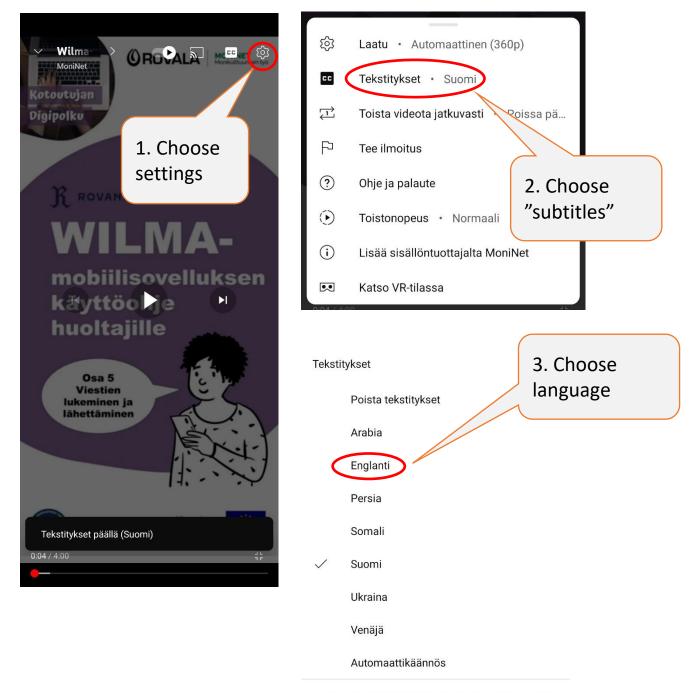

Jos haluat pitää tekstitykset oletuksena päällä, muokkaa niiden näkyvyyttä laiteasetuksista.

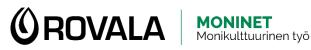

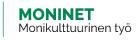

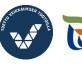

Elinkeino-, liikenne- ja ympäristökeskus

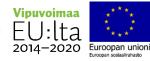